## **Appendix K**

# **Real time control system**

#### **K.1 Introduction**

All hardware control experiments described in this thesis were performed using the RTC system developed by the author. RTC was written in  $C/C++$  and runs under the Linux operating system. Its structure is shown in figure [K.1.](#page-1-0) It consists of a number of Linux kernel modules, kernel modifications, and an X-windows supervisor application. The kernel modules perform the control tasks: A/D sampling, computing the control action and D/A output. The supervisor application graphs A/D sensor values and allows the user to adjust controller parameters online. The interface to the external world is through a "Keithley Data Acquisition and Control" (KDAC) model 575 A/D and D/A system.

Developing kernel modules can be difficult, and using them is inconvenient, but they are able to achieve much more accurate controller scheduling, and also direct access to memory and the I/O space is easier. The controller sampling function is interrupt driven, it is not a standard Linux process because they are unable to achieve reliable real-time scheduling.

Four controller modules were developed for driving different hardware. They are: crane which drives a model gantry crane, invp which balances an inverted pendulum on a cart, robot which steers a toy robot along a track, and thermal which controls a model heat-transfer process. The module invp is shown in figure  $K.1$ .

#### **K.2 Supervisor application**

The supervisor application, shown in figure [K.2,](#page-2-0) runs under X-Windows. It communicates with the RTC kernel modules and allows the user to

- Start/stop the controller at a given sampling frequency.
- Display a moving graph of selected sensor values at a user specified magnification.
- Modify controller parameters (such as linear controller gains or FOX learning rates) with sliders, or load them from files.
- Load, save and reset FOX weight tables.
- Start and stop FOX training.

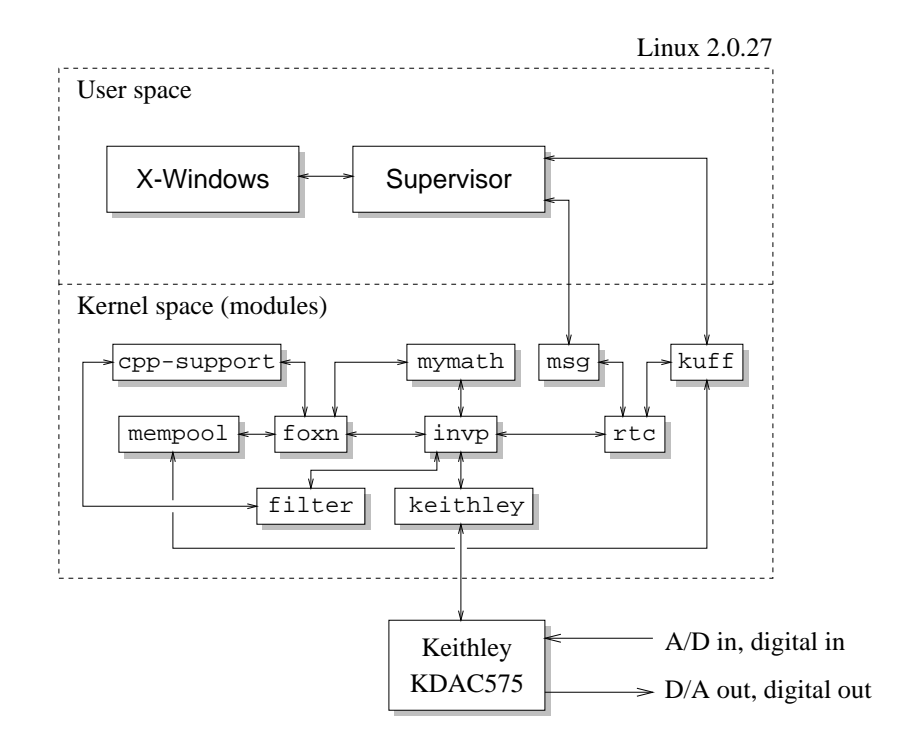

<span id="page-1-0"></span>**Figure K.1**: The real-time control (RTC) system.

- Log sensor data to files.
- Select the controller mode (e.g. linear PD or FOX-in-the-loop).

#### **K.3 Kernel modification:** mempool

mempool is a patch to the 2.0.27 Linux kernel which allows a large amount of physical memory to be reserved at boot-time. Pages in this memory pool can be allocated and deallocated by other drivers and kernel modules. It is useful for getting around the size limitation of kmalloc(). Also, this memory is safe to remap page range() into user space, e.g., for  $mmap($  ). This patch is based on the bigphysarea patch by M. Welsh (mdw@cs.cornell.edu).

RTC uses mempool to allocate large amounts of weight storage and buffers for the FOX algorithm. It is also used by the kuff module for allocating buffers that can be shared with users-space processes. To use it, specify the boot option

```
mempool=<number of pages>
```
to specify the number of 4k pages to reserve. If this option is not used then no pages will be reserved. Note that at least one extra page will be reserved for use by a page mapping table. This also adds a file into the /proc filesystem called mempool, which contains some status information about the memory pool, and also contains a representation of the page map table. The following kernel files are added/modified by the patch:

```
/usr/src/linux/include/linux/mempool.h
/usr/src/linux/mm/mempool.c
```
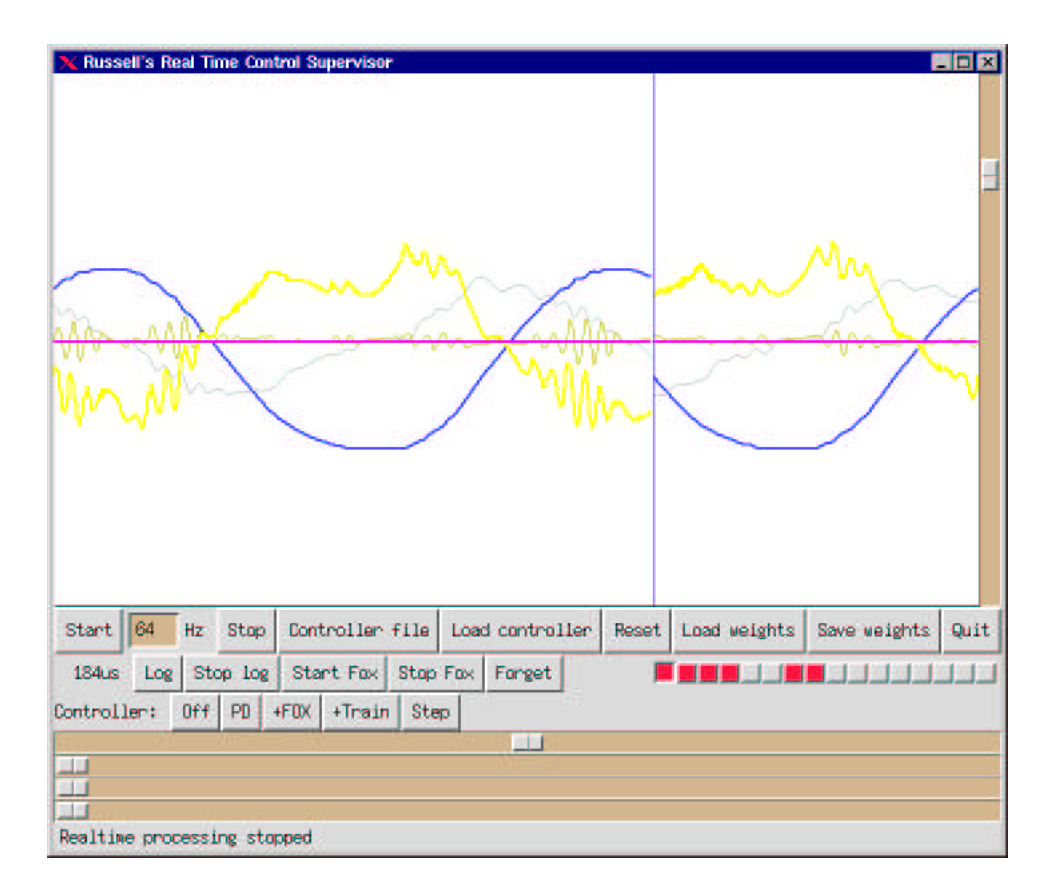

<span id="page-2-0"></span>**Figure K.2**: The RTC supervisor application.

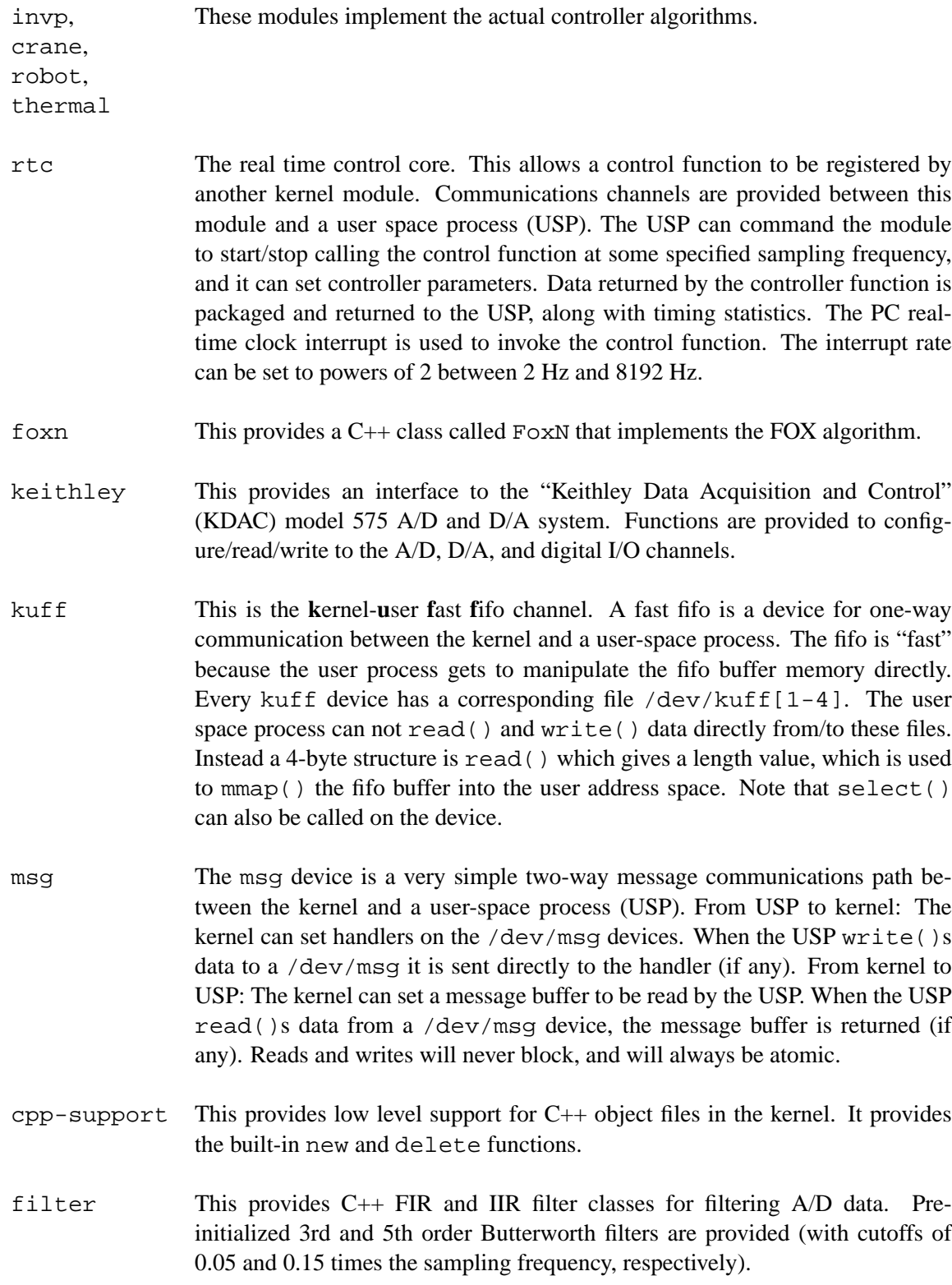

### **K.4 Kernel modules**

mymath This module provided the following math library functions (which are otherwise unavailable to the kernel): sin, cos, exp, log, ceil, rint, fabs, pow.